## **CS/ECE 252: INTRODUCTION TO COMPUTER ENGINEERING COMPUTER SCIENCES DEPARTMENT UNIVERSITY OF WISCONSIN-MADISON**

Prof. David A. Wood TAs Spyros Blanas, Priyananda Shenoy, Shengnan Wang

> Midterm Examination 4 In Class (50 minutes) Friday, May 9, 2008 Weight: 15%

#### **CLOSED BOOK, NOTE, CALCULATOR, PHONE, & COMPUTER.**

The exam in two-sided and has **TWELVE** pages, including two blank pages and a copy of the *Standard ASCII Table*, some *Trap Service Routines* description and the *LC-3 Instruction Set handout* on the final page (please feel free to detach this final page, but insert it into your exam when you turn it in).

You are **required** to present a valid UW-Madison student ID card or other governmentissued photo ID to one of the teaching assistants who are proctoring this exam before leaving the room. **If you fail to do so, we cannot grade your exam.**

Plan your time carefully, since some problems are longer than others.

NAME: \_\_\_\_\_\_\_\_\_\_\_\_\_\_\_\_\_\_\_\_KEY\_\_\_\_\_\_\_\_\_\_\_\_\_\_\_\_\_\_\_\_\_\_\_\_\_\_\_\_\_\_\_\_\_

SECTION:\_\_\_\_\_\_\_\_\_\_\_\_\_\_\_\_\_\_\_\_\_\_\_\_\_\_\_\_\_\_\_\_\_\_\_\_\_\_\_\_\_\_\_\_\_\_\_\_\_\_\_\_\_\_\_

ID# \_\_\_\_\_\_\_\_\_\_\_\_\_\_\_\_\_\_\_\_\_\_\_\_\_\_\_\_\_\_\_\_\_\_\_\_\_\_\_\_\_\_\_\_\_\_\_\_\_\_\_\_\_\_\_\_\_\_\_\_\_\_

"Green"

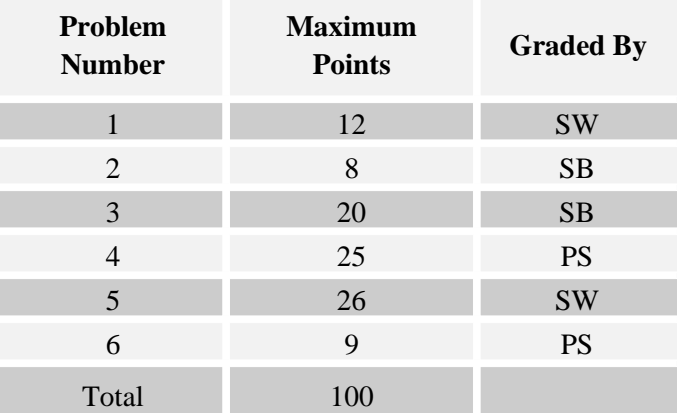

#### **Problem 1 (12 points): Short Answers**

a. The LC-3 assembly process is done in two complete passes through the entire assembly language program. What is the objective of the second pass?

#### **Generates machine code for each instruction**

b. What single instruction is equivalent to the following two LC-3 instructions?

LD R0, FooBar LDR R0, R0, #0

#### **LDI R0, FooBar**

c. What single instruction is equivalent to the following one LC-3 instruction?

RET

**JMP R7**

d. What is the purpose of .BLKW pseudo-op?

**Allocates a block of memory**

#### **Problem 2 (8 points): Memory-Mapped I/O**

a) An LC-3 instruction loads from the address xFE02. How does the LC-3 know whether to load from KBDR or from memory location xFE02?

### **All addresses in the range xFE00-xFFFF are reserved for I/O. The Address Control Logic knows that the location xFE02 maps to the KBDR.**

b) How are the bits in the KBSR defined? **KBSR[15] = is there a new character pressed. KBSR[14-1] = 0**

#### **Problem 3 (20 points): Two-Pass Assembly Process**

An assembly language LC-3 program is given below:

```
1 .ORIG x3000 
2
3 MAIN
4 LEA R0, MSG 
5 PUTS
6 JSR RL
        7 HALT
8
9 RL
10 ST R7, RL RETURN
11 LD R3, ENTER    ; initialize R3 to 'enter char'
12 AND R1, R1, #0
13 ADD R1, R1, BUFFER ; initialize R1 to point to the
14                         ; start of buffer
15         
16     LD  R0, PROMPT 
17 OUT ; show prompt
18
19 RL_START 
20     GETC
21     OUT   ; read input and echo it back
22
23     NOT R4, R3
24     ADD R4, R4, #1      
25 ADD R4, R0, R4<br>26 BRZ RL END
26     BRZ RL_END   ; leave if user hits enter
27
28     STR R0, R1, #0 
29     ADD R1, R1, #1 
30     BR  RL_START    ; write char, increment pointer,
31                         ; read next char
32
33 RL_END 
34     RET
35
36 BUFFER .BLKW x000F<br>37 RL RETURN .FILL x0000
37 RL_RETURN .FILL x0000<br>38 PROMPT .FILL x003E
                  .FILL X003E; '>' character
39 ENTER .FILL x000A ; 'enter' character
40 MSG .STRINGZ "Enter input:"
41
42 .END
```
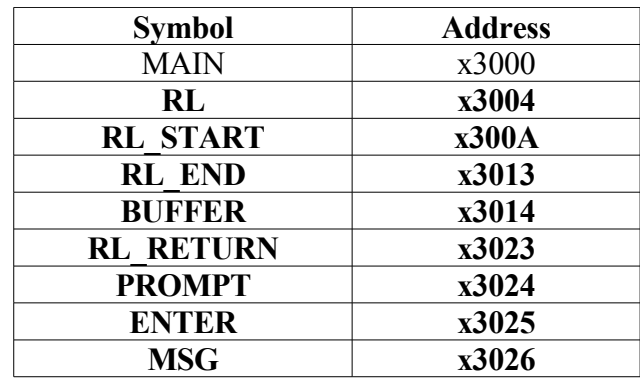

a. Fill in the symbol table for the program:

b. Assuming that both passes of the assembler were to execute, write the binary word (machine language instruction) that would be generated by the assembler for the instruction at line 11 of the program.

#### **0010 000 0 0001 1111 = x201F**

c. The programmer intended that the RL subroutine reads user input, writes it in BUFFER and returns when user types enter. There are two errors in this subroutine. For each, describe the error and indicate whether it will be detected at assembly time or at run time.

**Assembly time error: ADD R1, R1, BUFFER is not valid. It should be LEA R1, BUFFER**

**Runtime Error: The trap GETC overwrites R7 so subroutine RL doesn't return properly.**

# **Problems 4,5,6 make use of the following program**

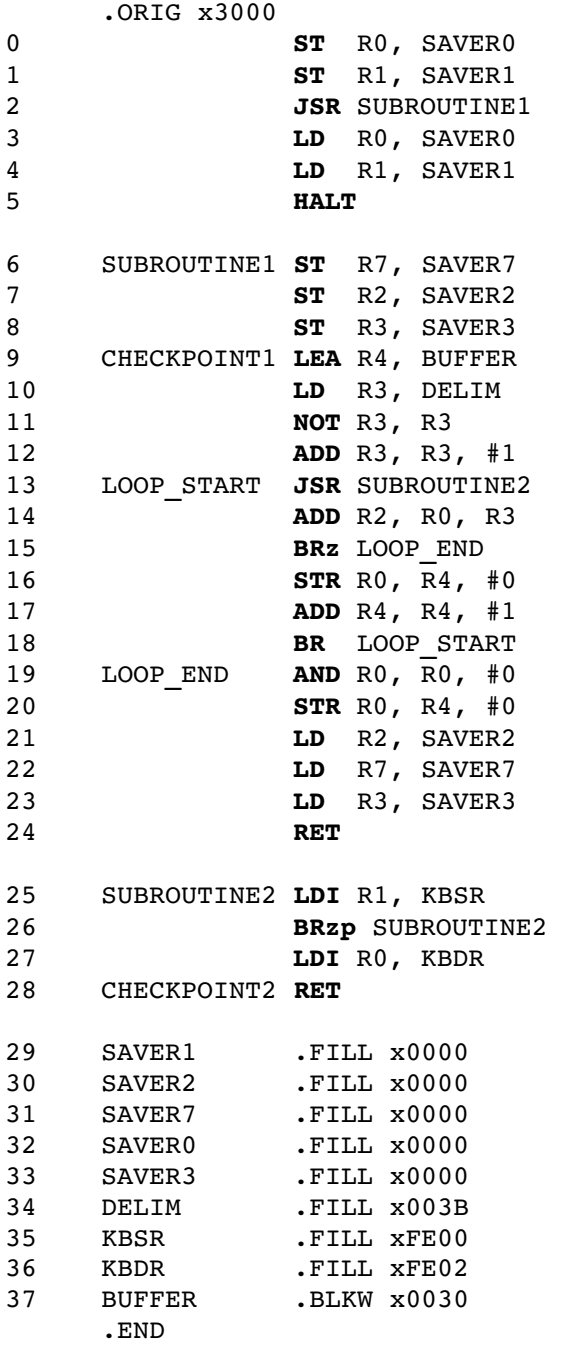

## **Problem 4 (20 points): Traps and Subroutines**

a) In the program in page 6, what registers are callee-saved, and what registers are callersaved?

**Caller Saved: R0,R1 Callee Saved: R7,R2,R3**

b) Is there a register which cannot be callee-saved? If yes, why not?

## **R7. There is no point in saving R7 in the callee, since R7 gets overwritten by the JSR instruction.**

c)What will be the value in R7:

1. If you put a breakpoint at Checkpoint1?

#### **x3003**

2. If you put a breakpoint at Checkpoint2?

#### **x300E**

d) Can interrupts use R7 to hold the return address? If no, why not?

 **No. Interrupts can occur at any time, so the programmer cannot save-restore values as could be done in the case of subroutines.**

## **Problem 5 (26 points): Input/Output**

a) In the program in page 6, what does the subroutine SUBROUTINE2 do?

### **Polls the keyboard until it gets a character**

b) When does the loop in SUBROUTINE1 terminate?

**When the key pressed is ';'**

c) What does the subroutine SUBROUTINE1 do?

**Reads characters from keyboard and copies it into a buffer, terminates when a ';' is pressed**

d) What does this program do?

## **Reads characters from keyboard and copies it into a buffer**

e) Assume that the label BUFFER points to address x3037. If the user types the following sequence:

## **A B C ; K M \ +**

What would be the contents of the following memory locations

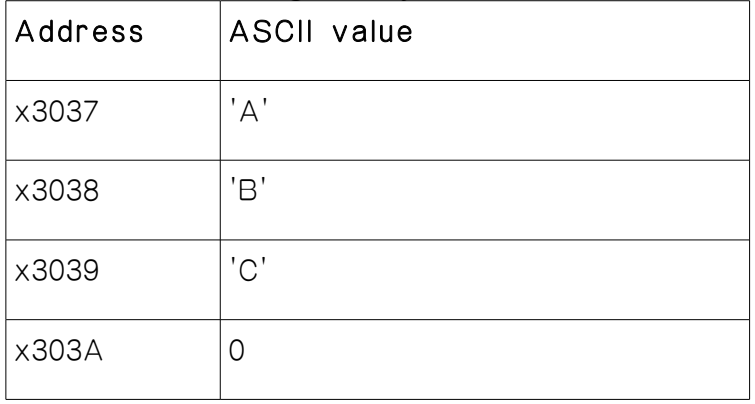

## **Problem 6 (9 points): Input/Output**

a) What is the purpose of the Keyboard Status Register?

**The keyboard status registers maintains a flag indicating "has the character in KBDR been read?". If it's 0, that means the character has already been read, if it's 1 it means the character is new and has not been read.** 

b) What problem could occur if the keyboard hardware doesn't check the KBSR before writing to the KBDR?

**The previously typed value in KBDR will be lost.**

- c) Circle the correct combination that describes the program on page 6.
	- 1. Special Opcode for I/O and interrupt driven
	- 2. Special Opcode for I/O and polling
	- 3. Memory mapped and interrupt driven
	- **4. Memory mapped and polling**

**Scratch Sheet 1 (in case you need additional space for some of your answers)**

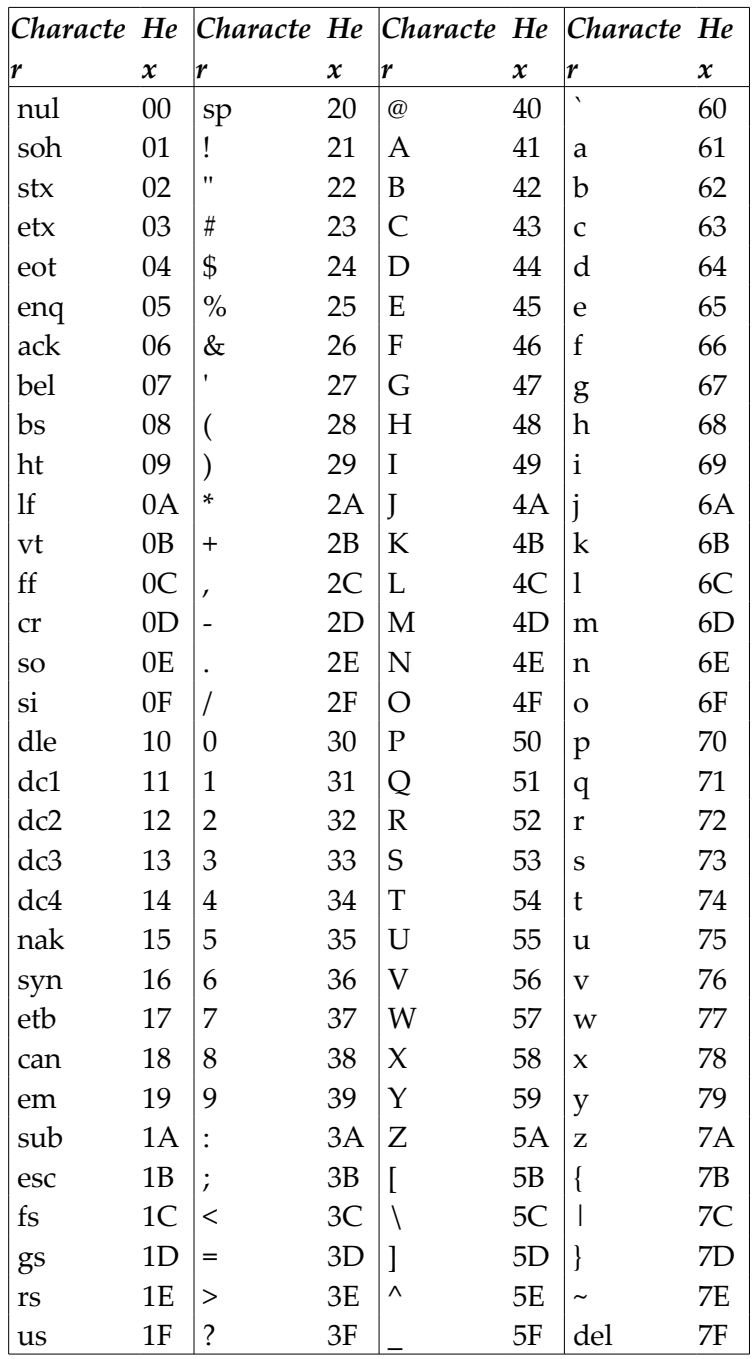

## **ASCII Table**

# **Trap Service Routines**

Trap Vector Assembler Name Description

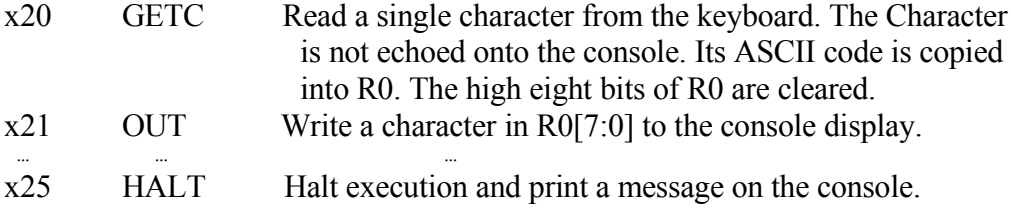

**PC': incremented PC. setcc(): set condition codes N, Z, and P. mem[A]:memory contents at address A. SEXT(immediate): sign-extend immediate to 16 bits. ZEXT(immediate): zero-extend immediate to 16 bits. Page 2 has an ASCII character table.**

 **15 14 13 12 11 10 9 8 7 6 5 4 3 2 1 0 +---+---+---+---+---+---+---+---+---+---+---+---+---+---+---+---+ ADD DR, SR1, SR2 ; Addition | 0 0 0 1 | DR | SR1 | 0 | 0 0 | SR2 | +---+---+---+---+---+---+---+---+---+---+---+---+---+---+---+---+ DR** ß **SR1 + SR2 also setcc() +---+---+---+---+---+---+---+---+---+---+---+---+---+---+---+---+ ADD DR, SR1, imm5 ; Addition with Immediate | 0 0 0 1 | DR | SR1 | 1 | imm5 | +---+---+---+---+---+---+---+---+---+---+---+---+---+---+---+---+ DR** ß **SR1 + SEXT(imm5) also setcc() +---+---+---+---+---+---+---+---+---+---+---+---+---+---+---+---+ AND DR, SR1, SR2 ; Bit-wise AND | 0 1 0 1 | DR | SR1 | 0 | 0 0 | SR2 | +---+---+---+---+---+---+---+---+---+---+---+---+---+---+---+---+ DR** ß **SR1 AND SR2 also setcc() +---+---+---+---+---+---+---+---+---+---+---+---+---+---+---+---+ AND DR, SR1, imm5 ; Bit-wise AND with Immediate | 0 1 0 1 | DR | SR1 | 1 | imm5 | +---+---+---+---+---+---+---+---+---+---+---+---+---+---+---+---+ DR** ß **SR1 AND SEXT(imm5) also setcc() +---+---+---+---+---+---+---+---+---+---+---+---+---+---+---+---+ BRx, label (where x = {n,z,p,zp,np,nz,nzp}) ; Branch**  $\begin{array}{ll}\n 0 & 0 \\
 \end{array}$   $\begin{array}{ll}\n 0 & 0 \\
 \end{array}$   $\begin{array}{ll}\n 1 & 0 \\
 \end{array}$   $\begin{array}{ll}\n 0 & \text{if } (x \text{ and } z) \\
 \end{array}$   $\begin{array}{ll}\n 0 & 0 \\
 \end{array}$  (p AND P)<br>  $\begin{array}{ll}\n -1 & -1 \\
 \end{array}$ **+---+---+---+---+---+---+---+---+---+---+---+---+---+---+---+---+ if (GO is true) then PC** ß **PC' + SEXT(PCoffset9) +---+---+---+---+---+---+---+---+---+---+---+---+---+---+---+---+ JMP BaseR ; Jump | 1 1 0 0 | 0 0 0 | BaseR | 0 0 0 0 0 0 | +---+---+---+---+---+---+---+---+---+---+---+---+---+---+---+---+ PC** ß **BaseR +---+---+---+---+---+---+---+---+---+---+---+---+---+---+---+---+ JSR label ; Jump to Subroutine | 0 1 0 0 | 1 | PCoffset11 | +---+---+---+---+---+---+---+---+---+---+---+---+---+---+---+---+ R7** ß **PC', PC** ß **PC' + SEXT(PCoffset11) +---+---+---+---+---+---+---+---+---+---+---+---+---+---+---+---+ JSRR BaseR ; Jump to Subroutine in Register | 0 1 0 0 | 0 | 0 0 | BaseR | 0 0 0 0 0 0 | +---+---+---+---+---+---+---+---+---+---+---+---+---+---+---+---+ temp** ß **PC', PC** ß **BaseR, R7** ß **temp +---+---+---+---+---+---+---+---+---+---+---+---+---+---+---+---+ LD DR, label ; Load PC-Relative | 0 0 1 0 | DR | PCoffset9 | +---+---+---+---+---+---+---+---+---+---+---+---+---+---+---+---+ DR** ß **mem[PC' + SEXT(PCoffset9)] also setcc() +---+---+---+---+---+---+---+---+---+---+---+---+---+---+---+---+ LDI DR, label ; Load Indirect | 1 0 1 0 | DR | PCoffset9 | +---+---+---+---+---+---+---+---+---+---+---+---+---+---+---+---+ DR** ß **mem[mem[PC' + SEXT(PCoffset9)]] also setcc() +---+---+---+---+---+---+---+---+---+---+---+---+---+---+---+---+ LDR DR, BaseR, offset6 ; Load Base+Offset | 0 1 1 0 | DR | BaseR | offset6 | +---+---+---+---+---+---+---+---+---+---+---+---+---+---+---+---+ DR** ß **mem[BaseR + SEXT(offset6)] also setcc() +---+---+---+---+---+---+---+---+---+---+---+---+---+---+---+---+ LEA, DR, label ; Load Effective Address | 1 1 1 0 | DR | PCoffset9 | +---+---+---+---+---+---+---+---+---+---+---+---+---+---+---+---+ DR** ß **PC' + SEXT(PCoffset9) also setcc() +---+---+---+---+---+---+---+---+---+---+---+---+---+---+---+---+ NOT DR, SR ; Bit-wise Complement | 1 0 0 1 | DR | SR | 1 | 1 1 1 1 1 | +---+---+---+---+---+---+---+---+---+---+---+---+---+---+---+---+ DR** ß **NOT(SR) also setcc() +---+---+---+---+---+---+---+---+---+---+---+---+---+---+---+---+ RET ; Return from Subroutine | 1 1 0 0 | 0 0 0 | 1 1 1 | 0 0 0 0 0 0 | +---+---+---+---+---+---+---+---+---+---+---+---+---+---+---+---+ PC** ß **R7 +---+---+---+---+---+---+---+---+---+---+---+---+---+---+---+---+ RTI ; Return from Interrupt | 1 0 0 0 | 0 0 0 0 0 0 0 0 0 0 0 0 | +---+---+---+---+---+---+---+---+---+---+---+---+---+---+---+---+ See textbook (2nd Ed. page 537). +---+---+---+---+---+---+---+---+---+---+---+---+---+---+---+---+ ST SR, label ; Store PC-Relative | 0 0 1 1 | SR | PCoffset9 | +---+---+---+---+---+---+---+---+---+---+---+---+---+---+---+---+ mem[PC' + SEXT(PCoffset9)]** ß **SR +---+---+---+---+---+---+---+---+---+---+---+---+---+---+---+---+ STI, SR, label ; Store Indirect | 1 0 1 1 | SR | PCoffset9 | +---+---+---+---+---+---+---+---+---+---+---+---+---+---+---+---+ mem[mem[PC' + SEXT(PCoffset9)]]** ß **SR +---+---+---+---+---+---+---+---+---+---+---+---+---+---+---+---+ STR SR, BaseR, offset6 ; Store Base+Offset | 0 1 1 1 | SR | BaseR | offset6 | +---+---+---+---+---+---+---+---+---+---+---+---+---+---+---+---+ mem[BaseR + SEXT(offset6)]** ß **SR +---+---+---+---+---+---+---+---+---+---+---+---+---+---+---+---+ TRAP ; System Call | 1 1 1 1 | 0 0 0 0 | trapvect8 | +---+---+---+---+---+---+---+---+---+---+---+---+---+---+---+---+ R7** ß **PC', PC** ß **mem[ZEXT(trapvect8)] +---+---+---+---+---+---+---+---+---+---+---+---+---+---+---+---+ ; Unused Opcode | 1 1 0 1 | | +---+---+---+---+---+---+---+---+---+---+---+---+---+---+---+---+ Initiate illegal opcode exception 15 14 13 12 11 10 9 8 7 6 5 4 3 2 1 0** 12